## SAP ABAP table CRMT\_BSP\_QUOTATION\_PRM {Quotations: Tab Page for Premises}

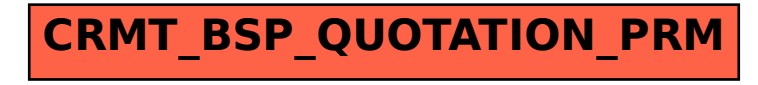